### 緊急連絡用のメール設定のお願い と 設定方法 2014年12月

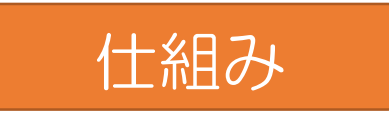

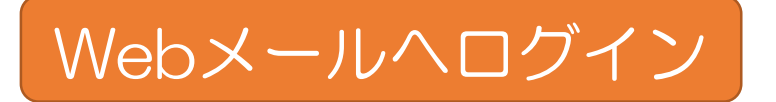

## http://wms2.kushiro-ct.ac.jp/

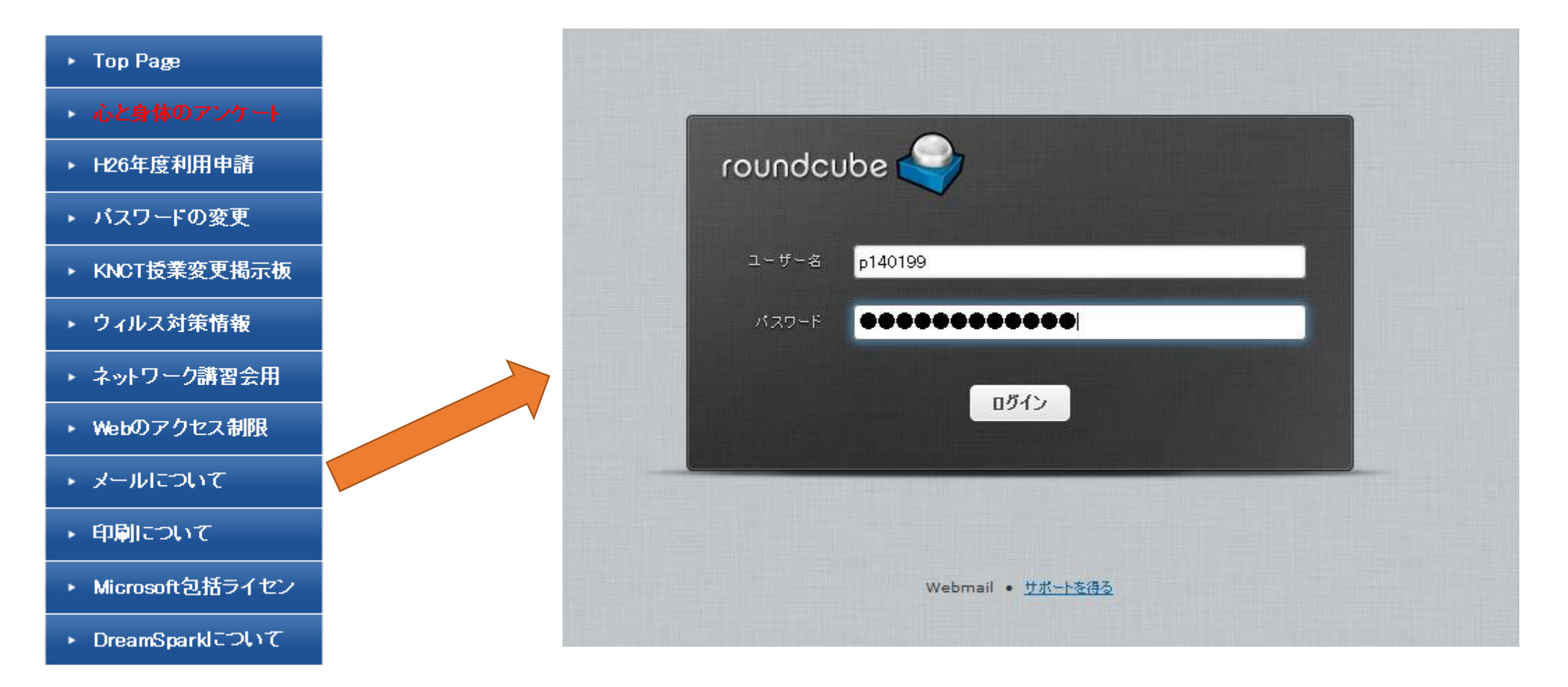

- このプログラムについて サポートを得る

メールの設定の確認 ①**→**

kosimizu@cc.kushiro-ct.ac.jp (0 0979)

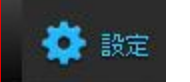

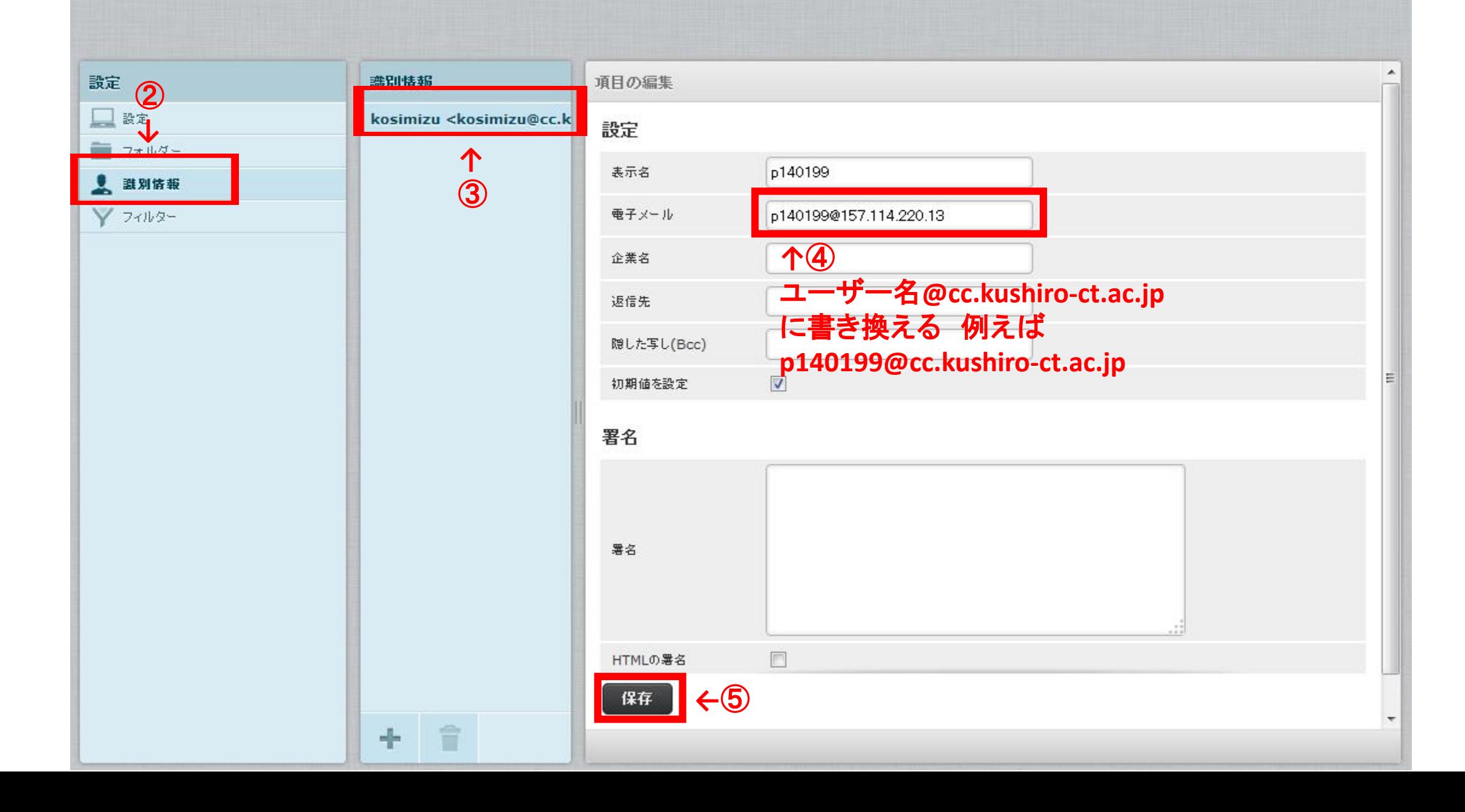

#### メールの転送設定

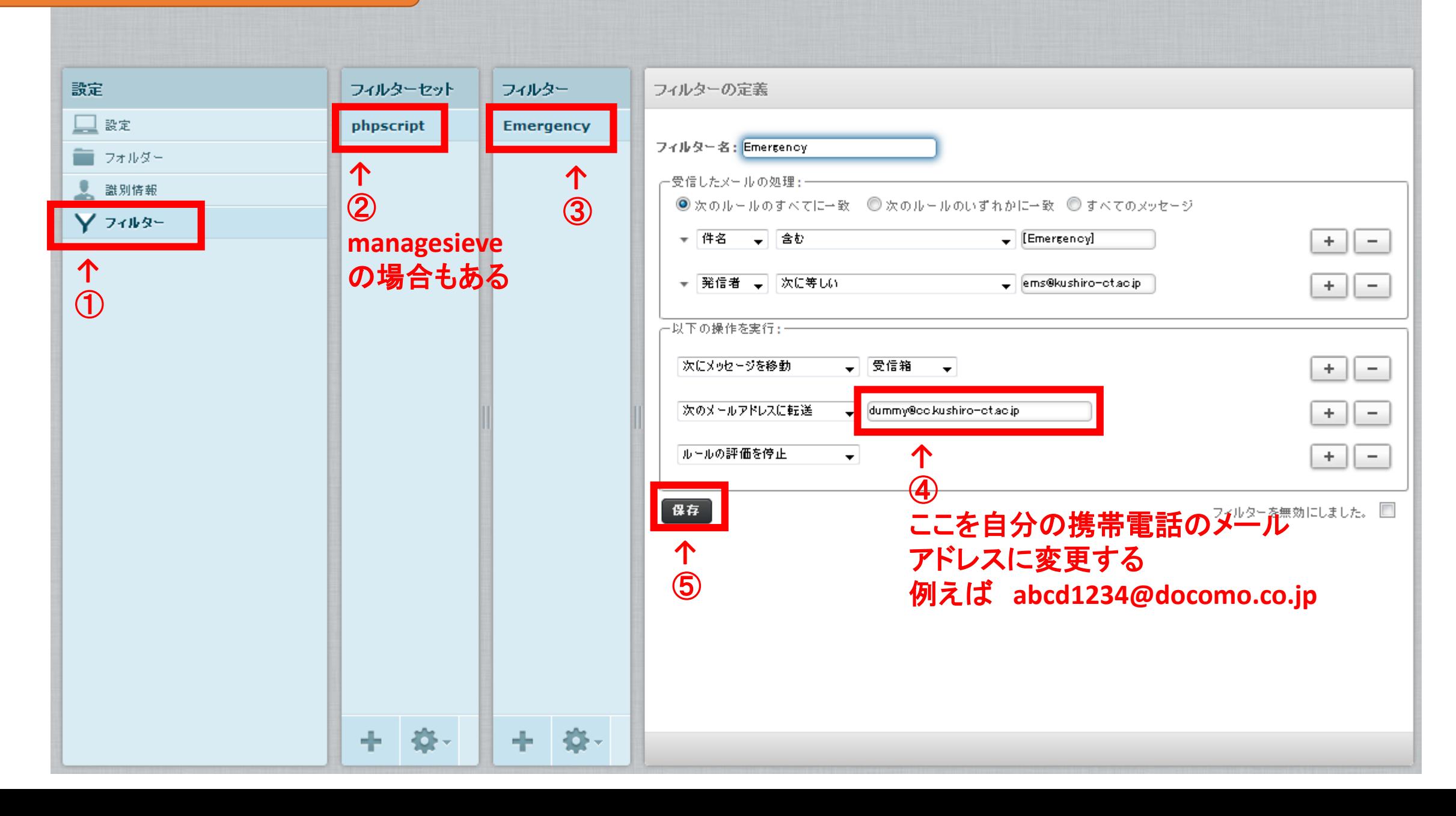

#### メール転送の追加

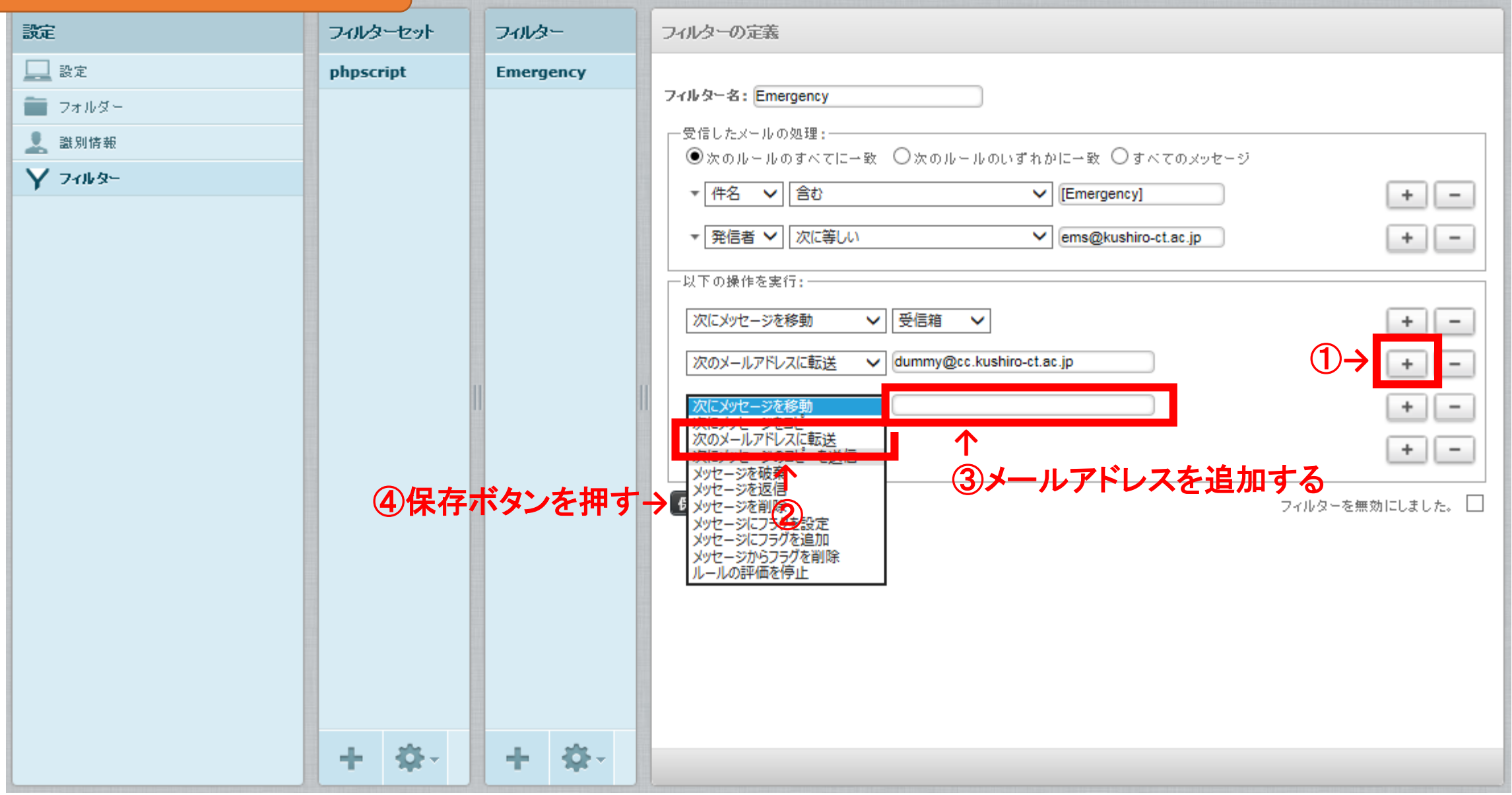

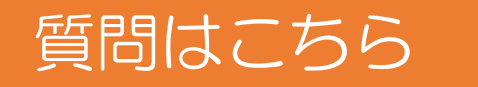

# 緊急連絡用メール設定の質問先

情報処理センター 予備室 小清水まで 内線 : 7391 E-mail : kosimizu@kushiro-ct.ac.jp